# Adobe Acrobat DC

The complete PDF solution for today's multidevice world. Acrobat version comparison—See how Acrobat Pro DC subscription

compares with older versions.

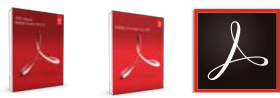

Adob

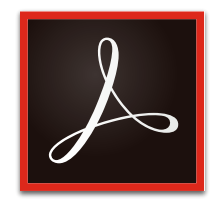

### **Why upgrade to subscription?**

Acrobat Pro DC subscription gives you so much more than the latest desktop software. Designed for today's multidevice world, Acrobat DC lets you create, convert, edit, protect, sign, share, and track PDFs with smart, integrated tools across your computer, mobile device, and web browser. And, you'll get new and updated features as they become available.

#### **Still using Acrobat XI?**

Did you know that per the Adobe Support Lifecycle Policy, Adobe no longer supports Adobe Acrobat XI? That means Adobe doesn't update features, fix bugs, or address security issues for Acrobat XI. To ensure continued security and productivity for your PDFs, we recommend you move to an Adobe Acrobat DC subscription. You'll get access to all the latest and greatest, including support for newer operating systems and devices. [Learn](https://theblog.adobe.com/adobe-acrobat-xi-and-adobe-reader-xi-end-of-support/) more.

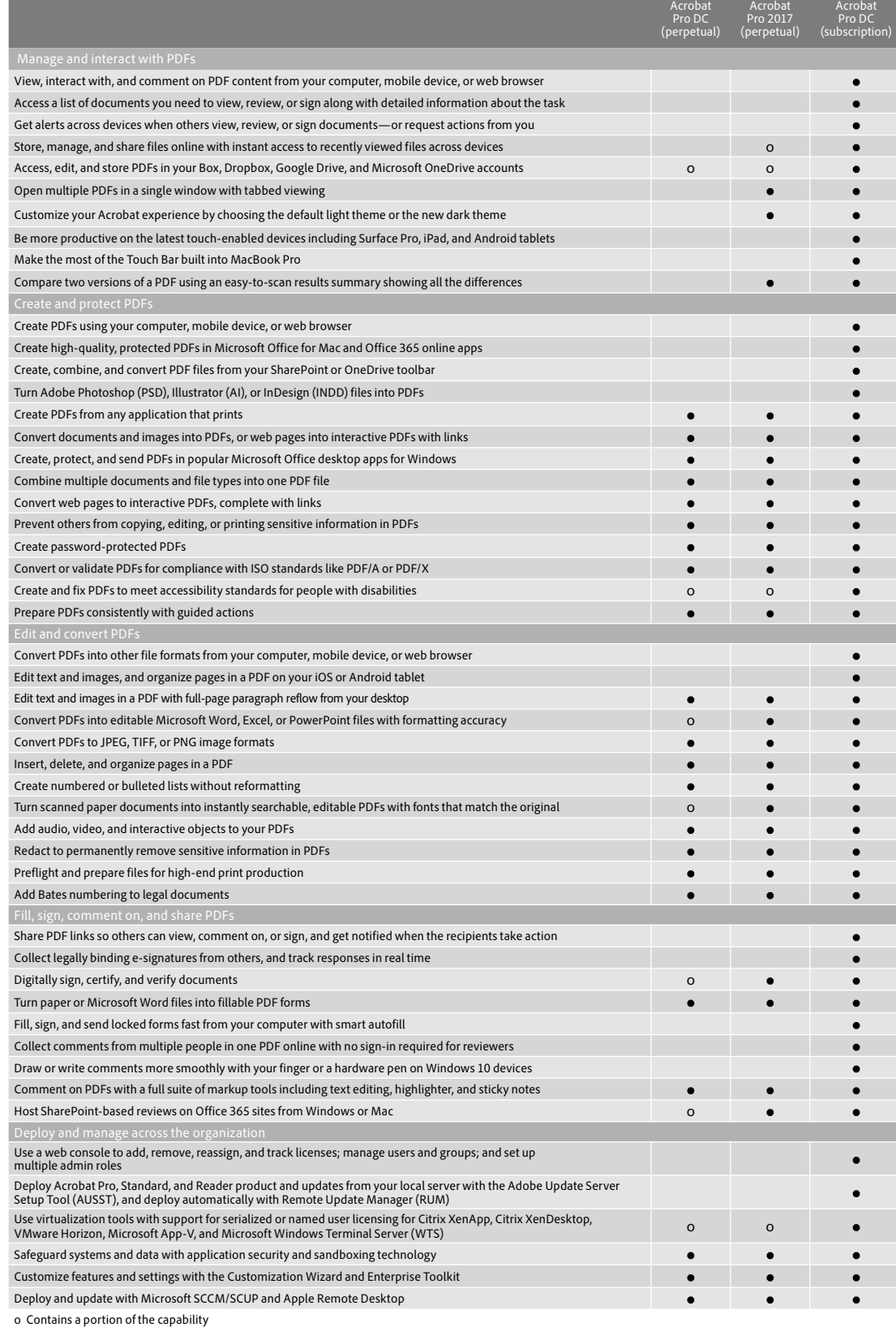

## Acrobat DC product comparison

See what a subscription to Adobe Acrobat Pro DC can do for you—enhanced with premium features in the Acrobat Reader mobile app and Adobe Document Cloud services.

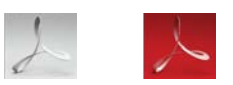

Acrobat

Acrobat

## *[Acrobat DC system](https://helpx.adobe.com/acrobat/system-requirements.html)  [requirements](https://helpx.adobe.com/acrobat/system-requirements.html)*

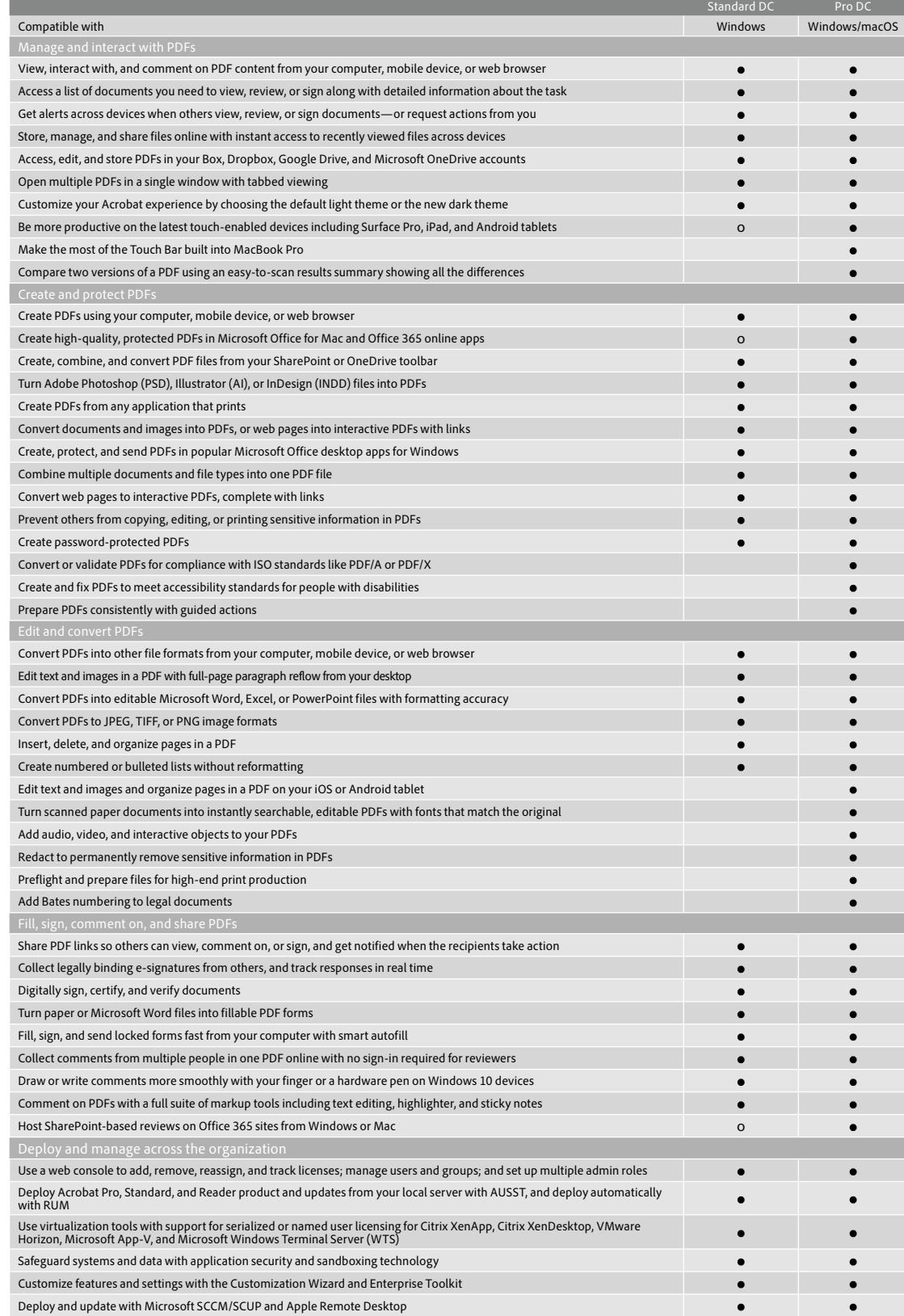

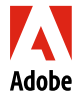

**Adobe Inc.**<br>345 Park Avenue<br>San Jose, CA 95110-2704 USA *www.adobe.com*

**For more information** *[www.adobe.com/go/acrobat](http://www.adobe.com/go/acrobat)*

> Adobe, the Adobe logo, Acrobat, the Adobe PDF logo, and Reader are either registered trademarks or trademarks of Adobe Inc. in the United States and/or other countries. All<br>other trademarks are the property of their respec © 2018 Adobe Inc. All rights reserved.